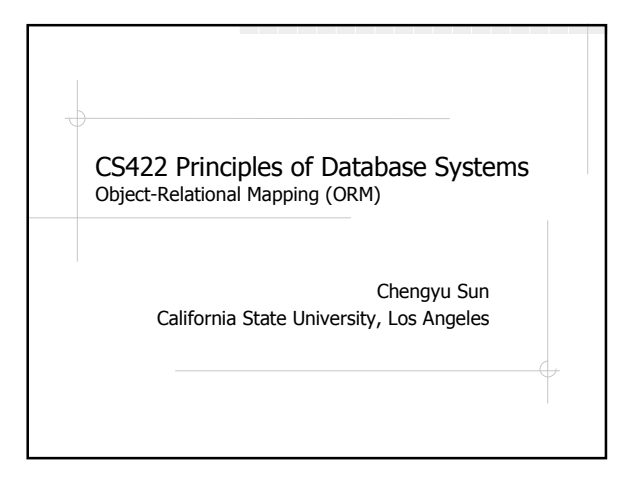

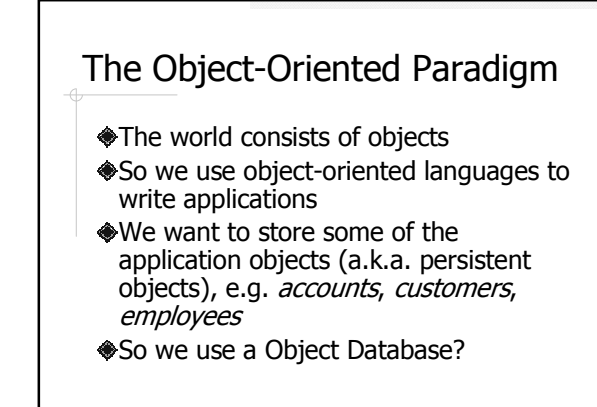

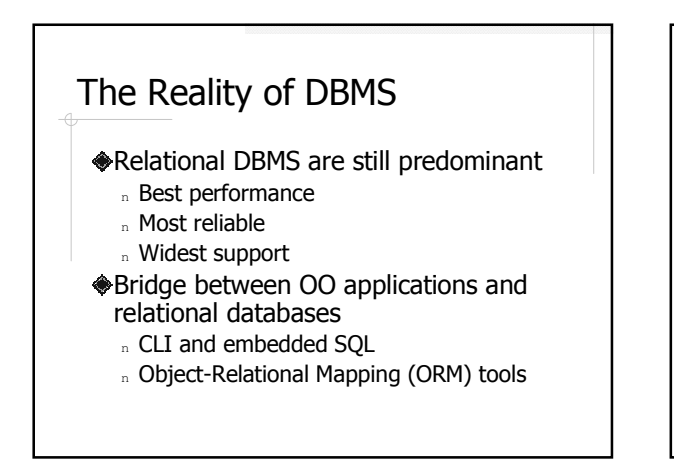

## Employee – Application Object

public class Employee {

Integer id; String name; Employee supervisor;

}

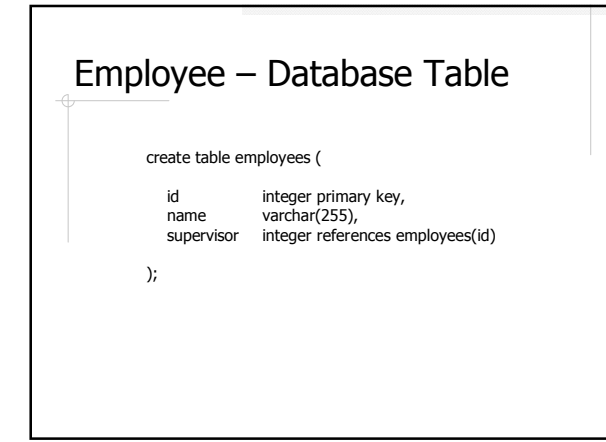

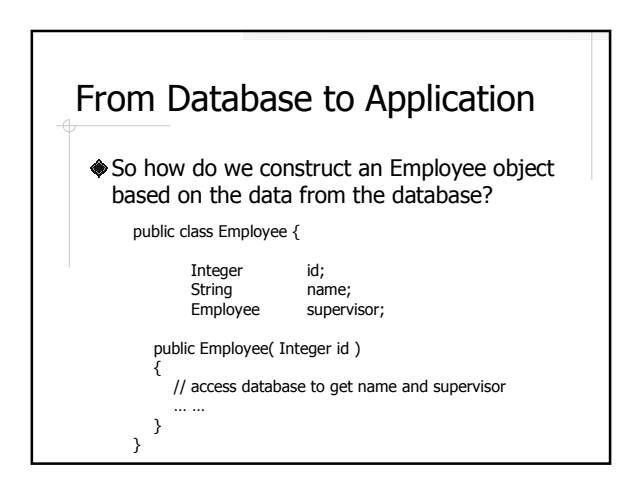

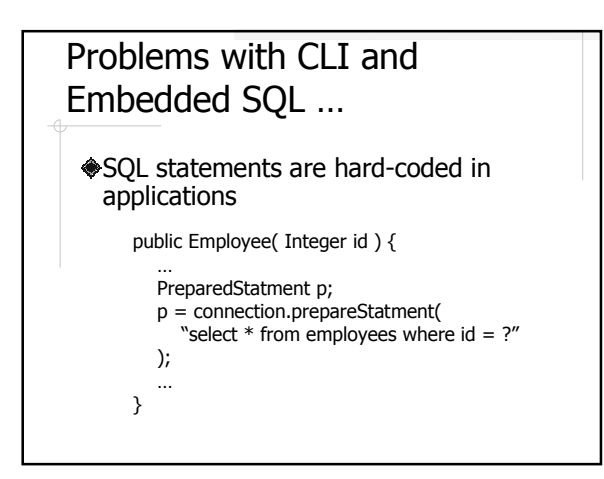

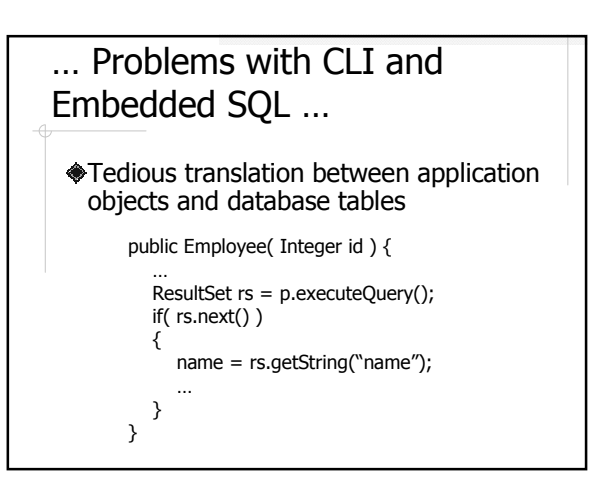

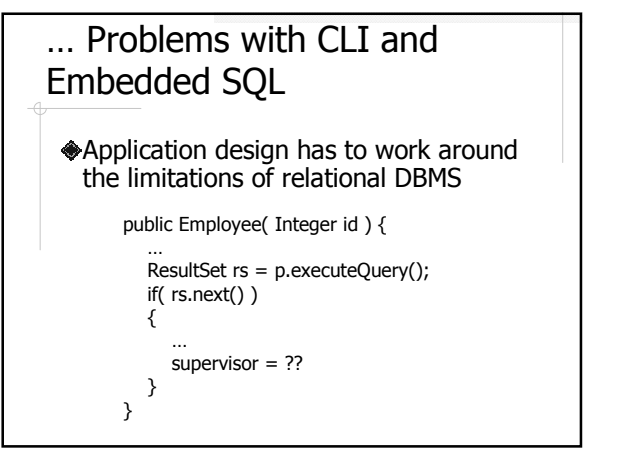

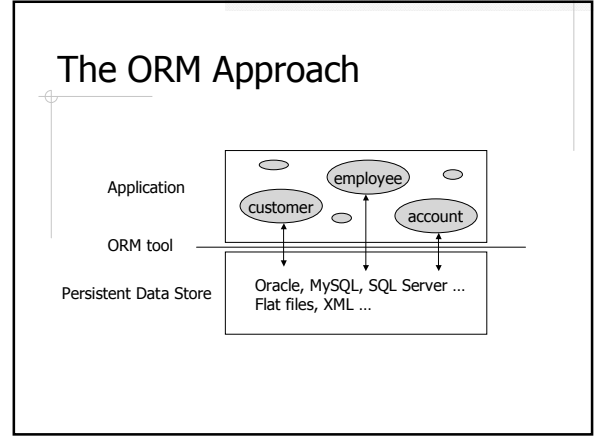

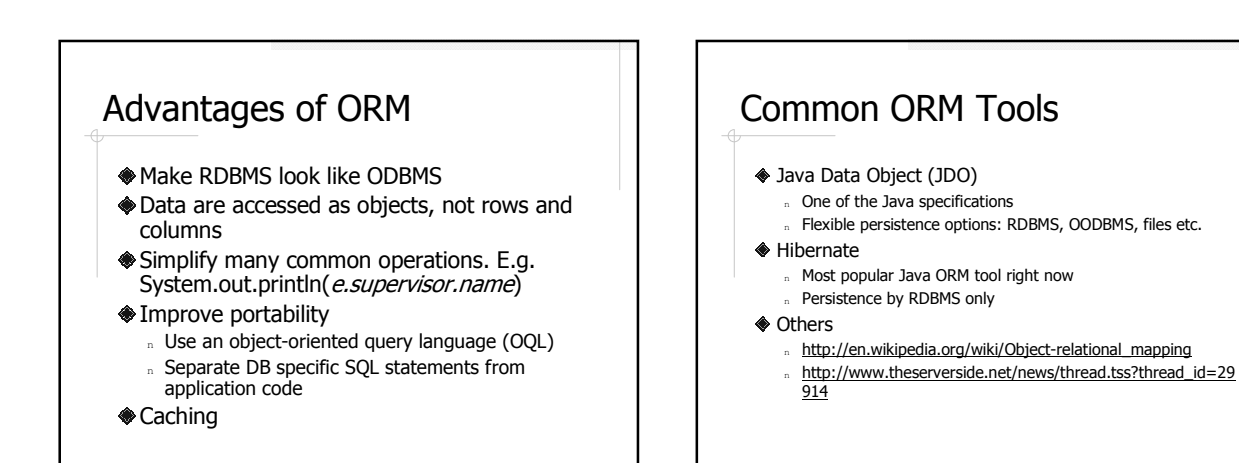

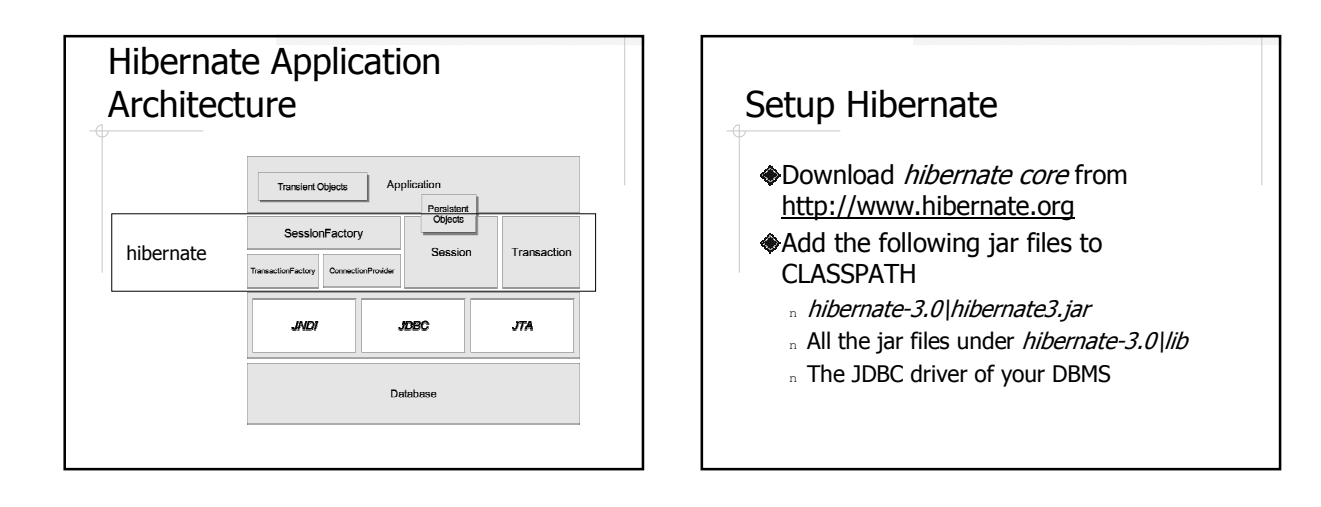

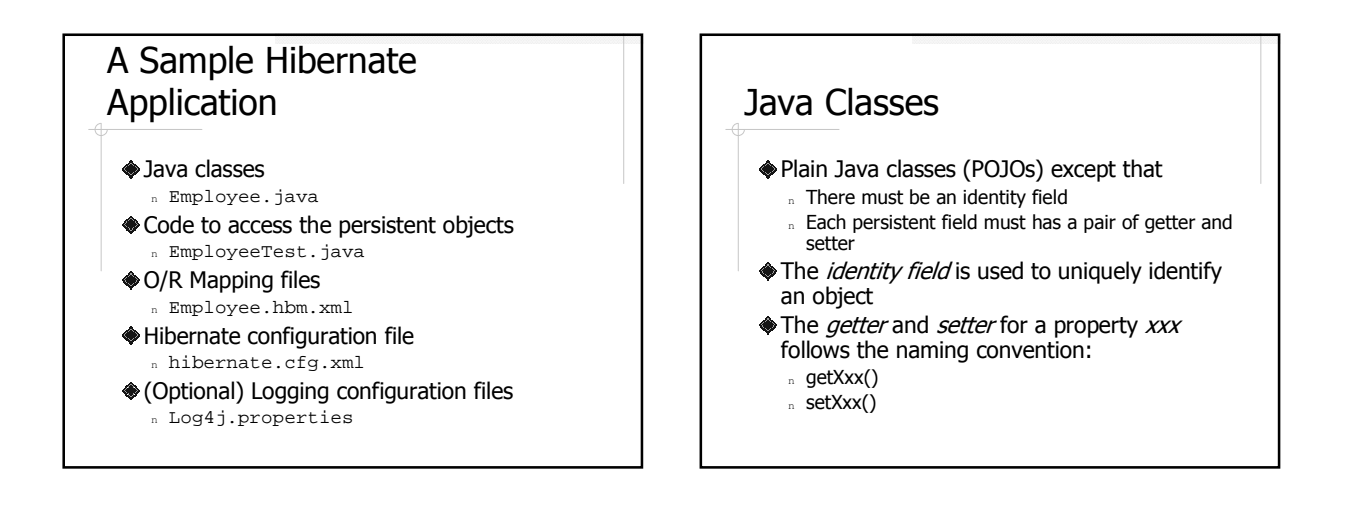

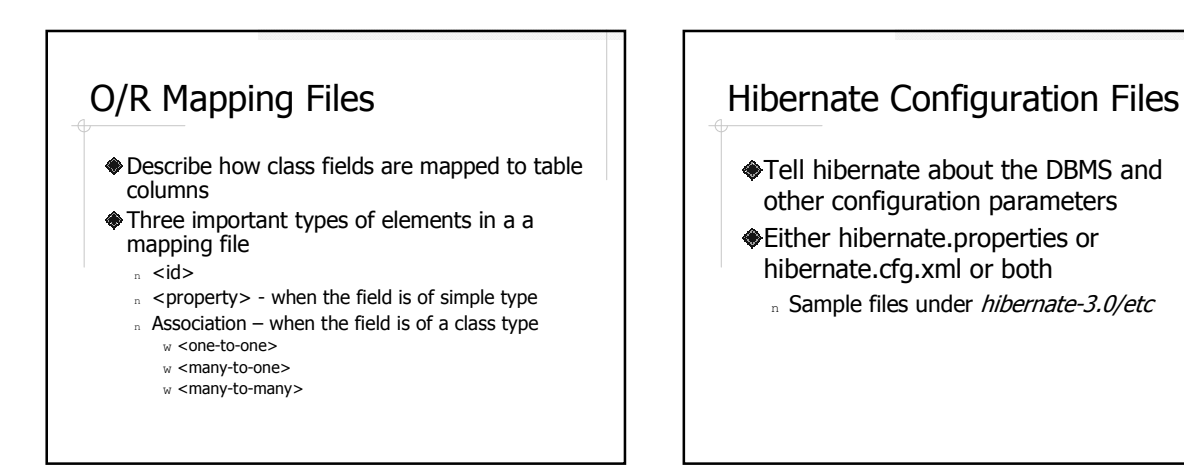

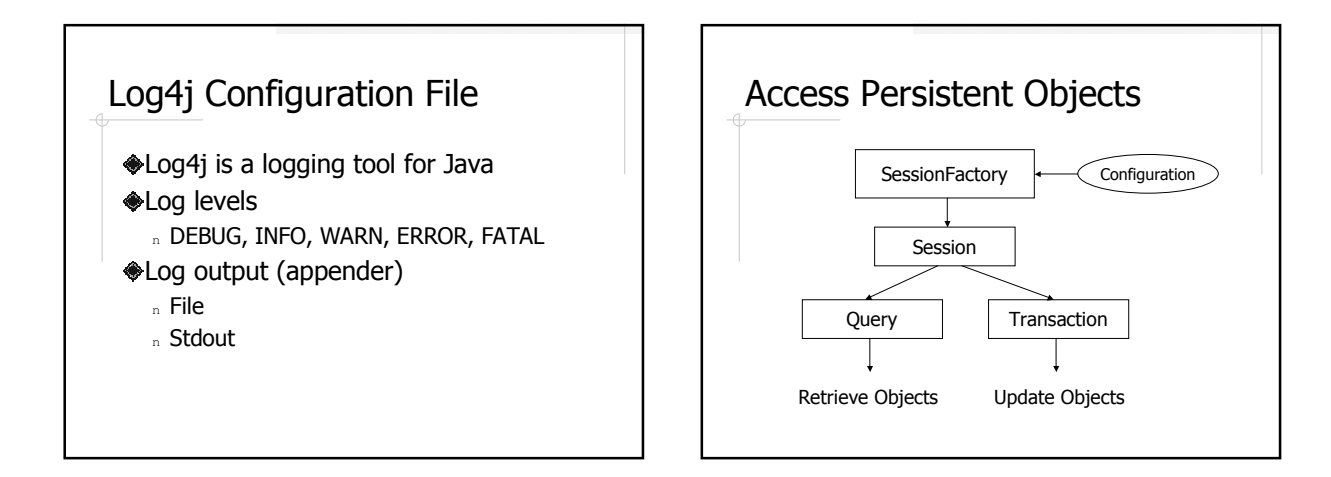

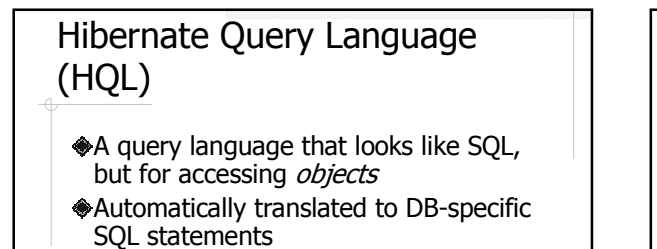

- select e from Employee e where  $e.id = :id$ 
	- n From all the Employee objects, find the one whose id matches the given value

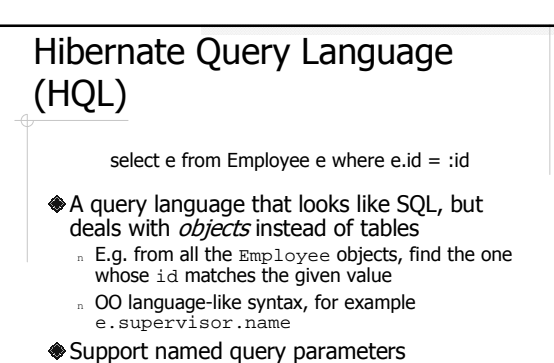

Automatically translated into DB-specific SQL statement

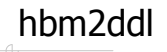

- Generate DDL statements from Java classes and mapping files
- **♦ See hbm2ddl.bat in the sample code**

## More About Mapping

Map collections

- Map subclasses n Table per concrete class
	-
	- n Table per class hierarchy
	- <sup>n</sup> Table per subclass

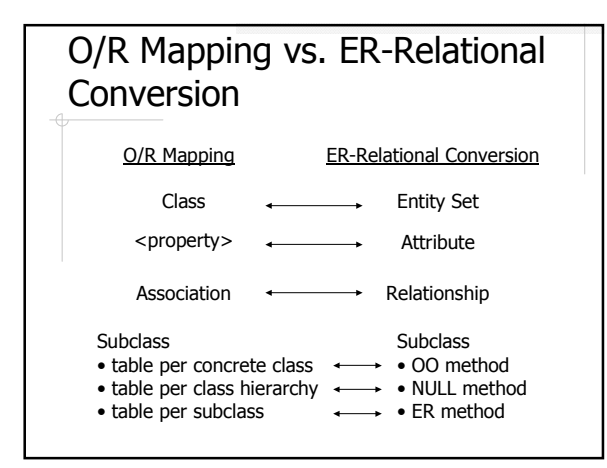

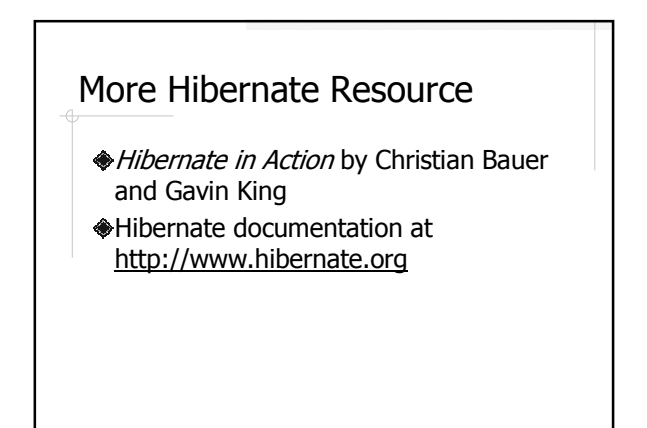